**Forum: WD 9 Topic: hfiltre Subject: Re: hfiltre** Posté par: Anonyme Contribution le : 12/12/2005 13:03:37

c'est ce que je m'acharne a faire

j'ai cree une fenetre avec trois liste

LISTEFAMILLE1 (Liste de selection) LISTEFAMILLE2 (liste de selection) LISTEPRODUIT (Liste servant a efficher le resultat de la selection)

et bien ce qui devrait etre simple est bien obscure

LISTEFAMILLE1

indifferent (0) fruit legumes epicerie cremerie boissons

....

LISTEFAMILLE2

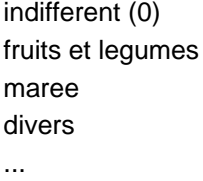

.....................

Rapel code SI LISTEFAMILLE1>0 ALORS Filtre+=" ET IDFAMILLE1="+LISTEFAMILLE1 SI LISTEFAMILLE2>0 ALORS Filtre+=" ET IDFAMILLE2="+LISTEFAMILLE2

Filtre=Milieu(Filtre,4) //(enleve le premier et) HFiltre(PRODUITS,Filtre) ListeAffiche(LISTEPRODUITS,taInit)

................

Premiere ouverture les deux listes de selection sont sur indifferent la LISTEPRODUITS est bien init par tous les produits => OK

je clic sur LISTEFAMILLE2 fruits et legumes (appel de procedure) la LISTEPRODUITS est bien init par les produits appartenant à la famille fruits et legumes => OK

je clic sur LISTEFAMILLES fruits (appel de procedure) la LISTEPRODUITS garde le meme filtre elle m'affiche les fruits et legumes au lieu de m'afficher que les fruits ???

je clic sur LISTEFAMILLES maree(appel de procedure) la LISTEPRODUITS ce vide =>OK

je reclic sur fruits et le OK j'ai bien que les fruits car filtre 1 (Fruits) filtre 2 (fruits et legumes)

a priori le filtre s'initailise mal Pourquoi ???

je continue mes tests Merci a tous pour votre collaboration